### **Director's Report, September 2015**

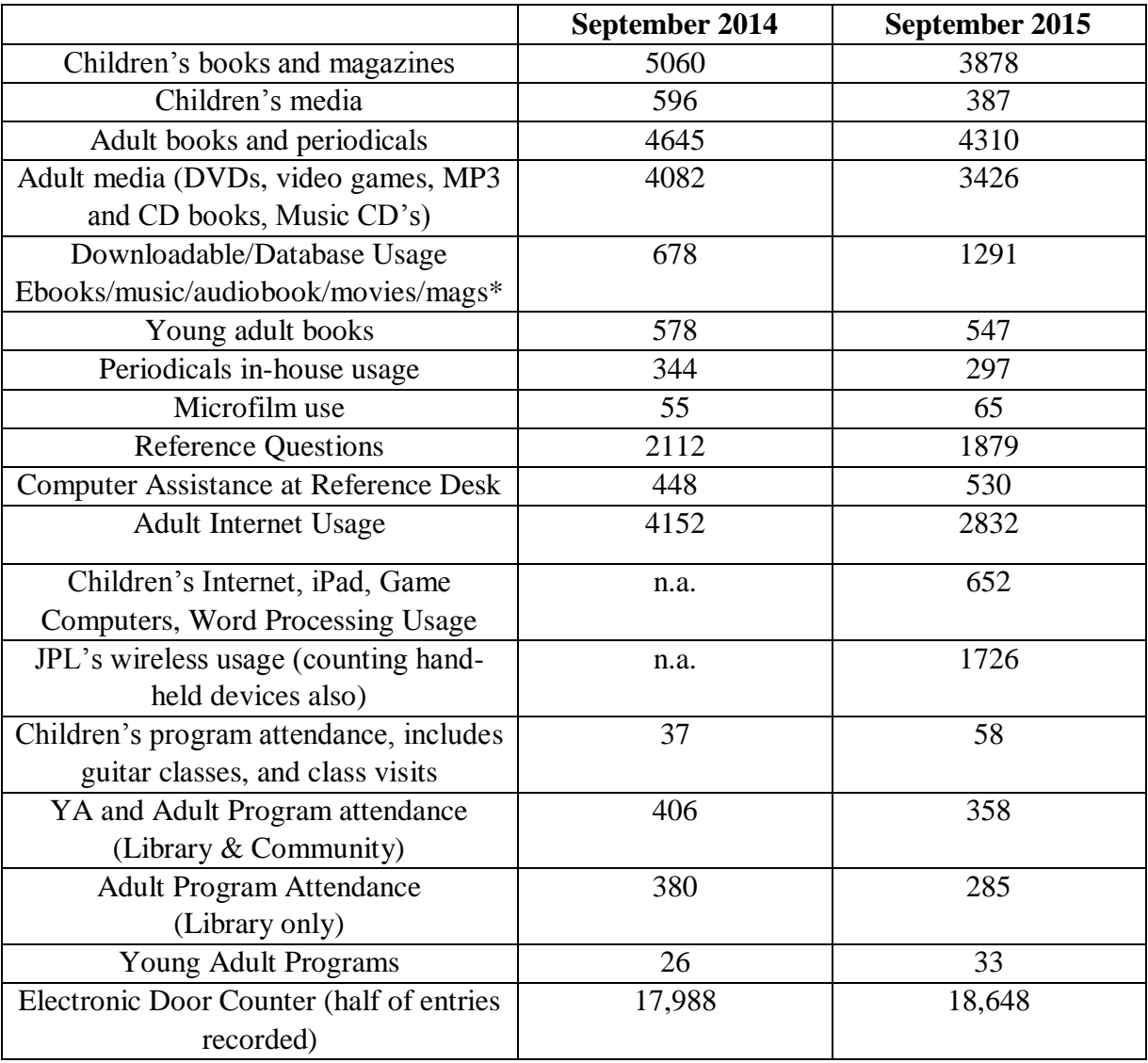

### **Adult Program Highlights**

#### *Join our Coloring Club! Tuesdays, September 15, 29 Facilitator: Barb Schuit Attendance: 39*

*The first 2 of 4 planned "Coloring Club for Adults" programs drew 22 adults today. This was twice as many as had registered, so we are investigating our registration software issues.*

*Everyone expressed how much fun they had doing this activity, and several told me that they had not expected to have so much fun doing this. One person said (in a good way, with a smile on her face) that this made her feel like when she was in* 

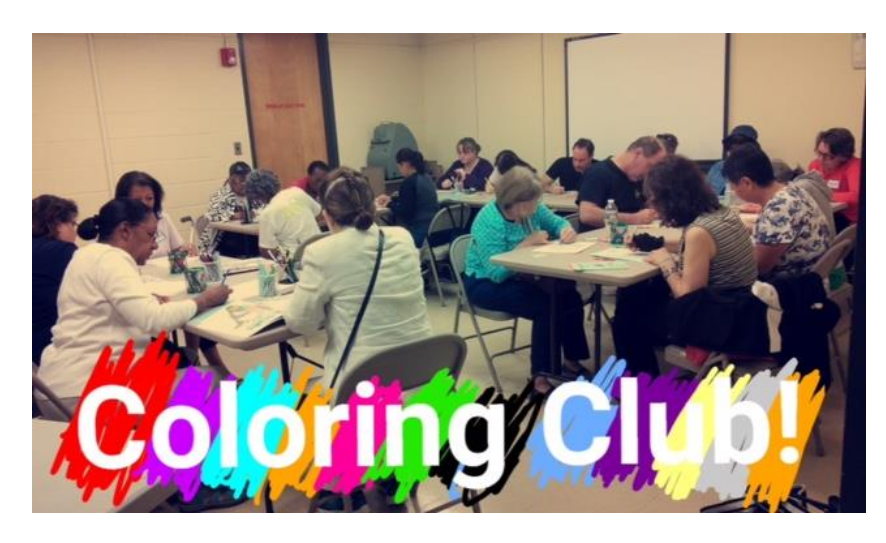

*kindergarten! There were 17 at the second Coloring Club program on September 29, 2015. There were* 

*approximately half of the group who had been there at the first Coloring Club program, and about half of the group who were there for the first time. It is so interesting to see how much everyone seems to enjoy this activity -- the coloring, itself, as well as the conversation at the tables among the participants. Fun!*

*A great and happy success for the first time to try this kind of a program! (Barb Schuit)*

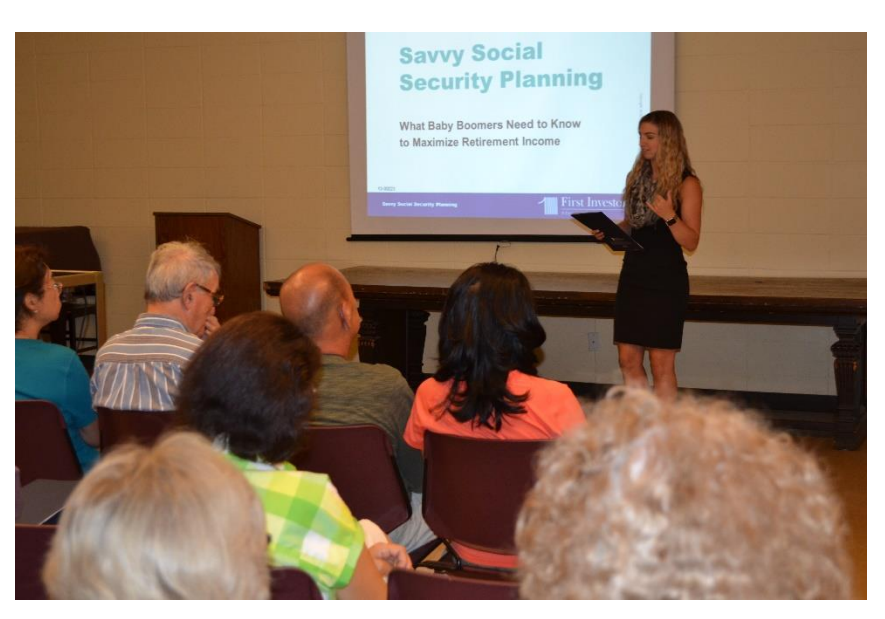

#### *Savvy Social Security Planning Wednesday, September 16 at 7:00 p.m. Presenter: Brittany Platt of First Investors Facilitator: Barb Schuit Attendance: 29*

*Ms. Platt walked people through the various scenarios, whether married, divorced, early retirement, deferred Social Security, to name just a few of the situations to consider when trying to plan how and when to register for Social Security benefits. The audience was very interactive with her, both during the program, and for one-on-one brief questions afterwards. One comment on the response forms was, "This was a wonderfully informative event" (Barb Schuit)*

#### *Open Mic Night Thursday, September 24, 7:00 to 9:30 p.m. Facilitator: Kathryn Cannarozzi, Sharon Castanteen Attendance: 25*

We used our lawn, and Hackensack's local improv group, Howdy Stranger, hosted again with their peculiar brand of humor.

The beautiful sounds of our featured performers, Latin Jazz flute and guitar duo, Michele Fiorindo and Haruna Fukazawa, drew in passersby and there was at least one high -quality surprise with passages read from a local author's work-inprogress.

*What you need to know NOW about Debt Collection Defense Thursday, September 10, at 2:00 to 3:00 p.m.. Presenter: Myra Metzger of NJ Legal Services Facilitator: Barb Schuit Attendance: 15*

*Myra did an excellent explanation of how to deal with credit card debt that has been "sold" to a credit agency, how to deal with phone calls demanding payment, etc., and how the free-for-seniors (60 years and older) legal assistance can help in various situations. She also discussed some billing/debt situations that can occur with medical treatment, and how best to approach that kind of situation for the best result, both before the procedure, and when some billing "surprises" show up.*

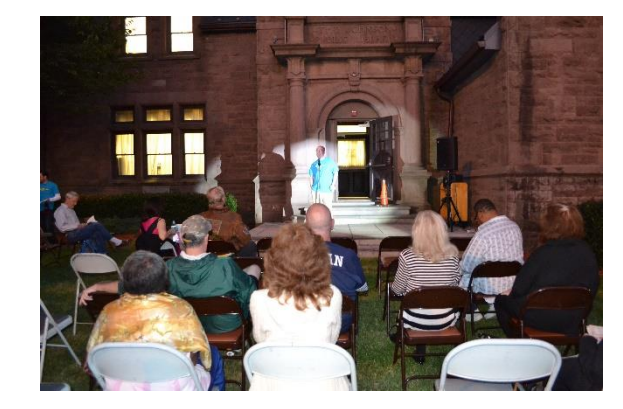

*Ms. Metzger is a very experienced in her field and has a very good way of explaining things in an understandable, helpful way. This is the second program that she has done for us, and we look forward to having her again for other programs. (Barb Schuit)*

*Creating with Clay Monday, September 28, 1:30 to 3:30 p.m. Instructor: Lisa Hartensveld Facilitator: Barb Schuit Attendance: 9 (class size limited)*

This is the 4th program that Lisa Hartensveld has presented here, and it was the best ever. Lisa guided the group through how to make a pretty pumpkin using self-drying clay (does not need to be fired in a kiln, and dries to a hard "pottery" finish in about 3 days), using the "pinch-pot" method. The class could paint the pumpkin, once formed, and

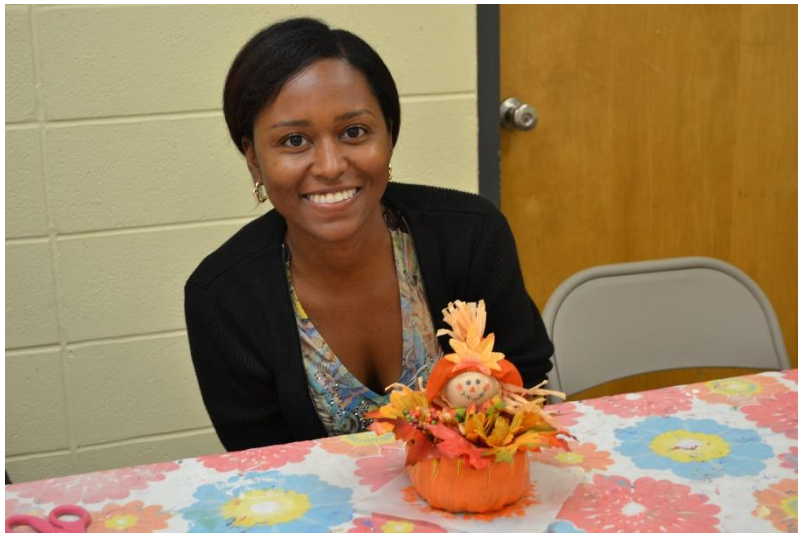

could then decorate it with silk leaves in fall colors, pretty ribbons, and even scarecrow heads. Please see Victor's photos for great images. Lisa is very personable, very competent, and everyone responds very positively to her, including one lady who was very frustrated at first, but finally produced a really great pumpkin! (Barb Schuit)

**I'm 55+ What do I do now? Explore ReServe Wednesday, September 16, at 1:30 to 3:30 p.m. Facilitator: Edward Dominguez Attendance: 4**

This is an important part of our employment assistance, the only one specifically geared toward older professionals. The participants came from Hackensack (1), Dumont (1), River Edge (1), and East Rutherford (1). Their professional backgrounds were; Commercial Business Insurance /Business owner, Special Event Planning and Fundraising Executive, Finance Executive, and a Quality Assurance Strategist for an Engineering Firm.

**Book Clubs, Movies, etc: Book Clubs**: 15 **Movies:** 15 **ESL Tour**: 7

### **Computer Skills, Job Search, and Inspect Your Gadget: Kathryn Cannarozzi, Genesis Jais , Catherine Folk-Pushee Total Attendance: 22**

Individual computer instruction is for Hackensack residents only. This month, the instructors focused on Excel, Word, Resumes, Job Search, Email and basic Internet skills, and Windows 10

Highlight from Kate Cannarozzi:

*One patron is new to her job and needs to learn Excel in order to update the sales figures each month. After some basic instruction followed by specific practice for her assigned project, our patron is now able to perform the Excel related duties at her job. (Kate)*

Catherine Folk-Pushee left for Family Leave before she could complete her June report (she saw 22 Hackensack residents in June for help with Excel, Word, PowerPoint, Resumes, Job Search, basic Internet and email. Here is her highlight from that month:

*I have been helping a woman who spent practically her entire adult life working her way up in a single company only to find herself downsized earlier this year. She has so many things going for her such as familiarity with computers, finance and budget know-how, and great recommendations from supervisors, but she needed help with current resume and job search best practices. And some moral boosting! So far I have met with her five times to cover all of these topics. This month I introduced her to the Job & Career Accelerator and she loved it, though it was a little overwhelming. She is taking advantage of having to start over to explore new career possibilities and the J&CA is the perfect tool for that kind of exploration. She is looking forward to using the features in the Accelerator to help her hone in on a new and interesting career.*

# **Inspect Your Gadget Report - September**

- 9 people attended this month
- I've gotten a couple of repeat visitors that just wish to learn a little at a time about their device, specifically an iPad and a computer.

### **ESL and Spanish Computer Classes, ESL Volunteer Tutor Training, English Conversation, and Bilingual Outreach. Michelle Acosta, Bilingual Library Associate Attendance: 63**

# *Spanish computer* -15

- personal computer set up
- how to open emails
- how to attach documents
	- USB
	- google drive
	- dropbox
- how to convert document into PDF
- Set up overdrive account
- Set up hoopla account
- How to buy books from iBooks
- How to set up hot spot wifi

### *English computer* -13

- job and career accelerator
- job search
- assist filling out job application
- resume
- cover letter
- How does waze app work on phone

How to search for articles for research paper

### *English Conversation Classes*: 35

Note: In English Conversation Class, we introduce students to the world of actual events, looking for an open discussion with a continuance practice on pronunciation for unused words with a touch of grammar lessons. Students learn how to recognize English expressions, learn how to open a formal or informal conversation. They become more familiar and less intimidated to speak the English language as they learn how to apply it to their everyday life. We use materials: ESL News Articles and other Newspapers designated for ESL Students. We play activities like singing lyrics from famous songs. We read an article and pick and choose specific words to understand, practice pronunciation and to use it in a specific sentence. Michelle has been taking training to run these classes in various venues: Project Literacy, Literacy Volunteers of America, etc.

### **Young Adult Programs Report by Keri Adams, YA Librarian Attendance: 33**

YA Books for Adult Readers Book Club - 9/19/15 - The 5th Wave by Rick Yancey - 7

Teen Tuesday 9/22 - Hyperactive Trivia - 5 9/29 - Movie: Pitch Perfect 2 - 11

A bunch of my summer kids attended the Teen Tuesday programs with a few new attendees. I usually get a very different group for each session, so it's great to see some overlap.

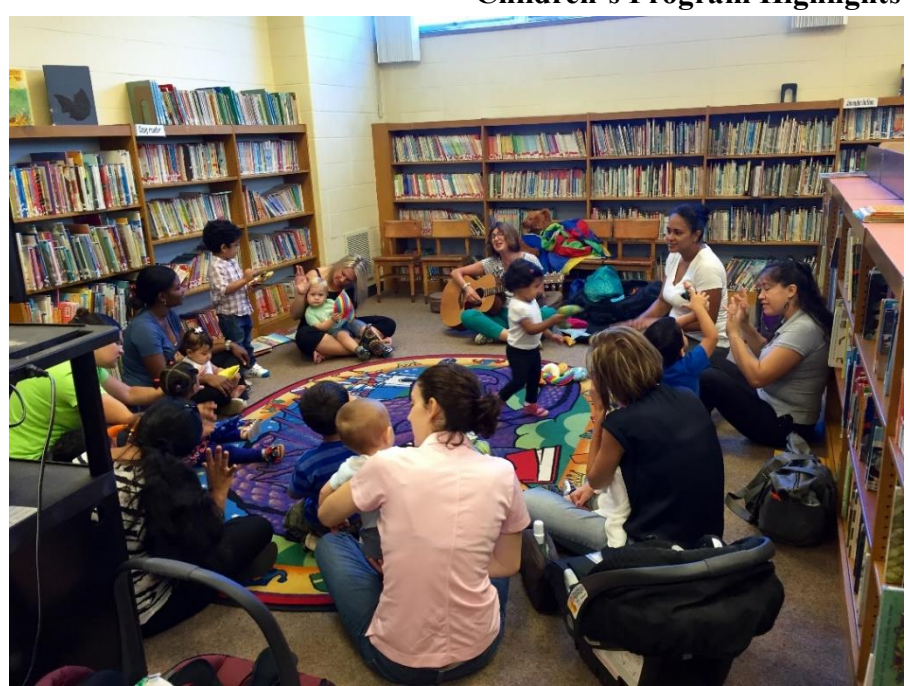

**Children's Program Highlights**

*Hello and welcome to the Monthly Report from The Children's Room!*

 *September gave us a respite from programming but not from making grandiose plans for new and improved programming for the autumn and early winter months. The new brochure for tri-month programming was put to bed, as well as the flyers for individual events such as movie schedules.*

 *The Children's Room is also doing a great deal of weeding and moving, making collections easier to peruse and more eye-catching. The New Fiction display (as you enter the Children's Room) has new books circulating quickly, with satisfied* 

*comments from patrons.*

 *We hosted Baby Signs with Fran, on Thursday mornings, an active and musical program for toddlers! Fran is excellent and a real patron fave, so we had "packed houses". In taking a page from Fran's book, as it were, we've ordered a parachute, bean bags and egg shakers. We'll be incorporating guitar and sing-a-longs as well, in our own Mother Goose Time program.*

 *Regarding community outreach, Mari went to the charter school in Garfield to deliver card applications to the Hackensack residents in attendance there. A small group has taken advantage of this.*

*October, November and December hold many new and exciting events in The Children's Room, so stay tuned! (Babette Smith)*

#### *Note on Children's Guitar Classes, offered by Mr. Meneses, Saturdays, September 19 and 26*

The parents and children are all happy to return. We have one child who was a beginner last semester and is now intermediate 1 who still wants his mother in the classroom. Mr. Meneses is doing his best to insist on no parents in the classroom. We also had the younger brother of one of the guitar students throw a tantrum on the first day because he was separated from his sister. When the child's mother was unable to calm him down, Michelle Acosta stepped up and deftly calmed the child by talking to him calmly. Her experience with children is invaluable.

#### **Outreach and Publicity**

*Hackensack Chronicle September 11th 2015 issue Photo and caption "Open Mic on Open Lawn"*

*Hackensack Chronicle September 18th 2015 issue Photos and captions "Never too Young to Sign" "Adults and toddlers clap along to the "Baby Signs with Fran" Program"*

*Hackensack Outreach Collaboration Bergen County Housing Center September 22, 10:00 to 12:00 p.m. JPL Staff attending: Sharon Castanteen, Najee Anderson, Security Guard* Julia Orlando, Director of the Housing Center, discussed their 2015 statistics, 2016 initiatives and goals, the new pavilion, and the new sit-up shelter opening December 15.

# **Building and Grounds**

#### *New Maintenance Worker*

Joseph Bounassi has, within his first three days of work, fixed a toilet, a sink (new pipes underneath) and set up the sound system for our Street Fair performances.

### *Worn Carpeting/Tiles Moore Street Entrance*

We are continuing to call Brothers' Carpet in Hackensack for a quote. No response as of this report.

### *New Van*

We have our new Chevrolet Van, and it has already been used for transporting over a ton of recycling material.

### *Windows*

We are getting quotes to have the Moore street large window cleaned. We will also have the Moore Street glass door signage redone.

### *Painting*

With the new maintenance worker starting, we are planning to do a cosmetic lift of the children's bathrooms. Sanding the stalls and painting them as well. Painting Moore Street entrance walls also.

### *Gum Removal*

It's more efficient and effective to hire an outside vendor for this job. We are planning to do this now that the summer is over and the gum litter is slowing down.

*Respectfully Yours, Sharon Castanteen*